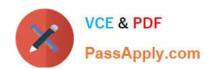

# 101-500<sup>Q&As</sup>

LPIC-1 Exam 101 - Part 1 of 2 - version 5.0

## Pass Lpi 101-500 Exam with 100% Guarantee

Free Download Real Questions & Answers PDF and VCE file from:

https://www.passapply.com/101-500.html

100% Passing Guarantee 100% Money Back Assurance

Following Questions and Answers are all new published by Lpi Official Exam Center

- Instant Download After Purchase
- 100% Money Back Guarantee
- 365 Days Free Update
- 800,000+ Satisfied Customers

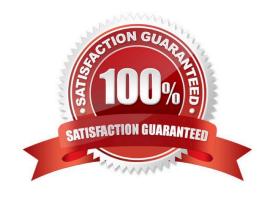

## https://www.passapply.com/101-500.html 2024 Latest passapply 101-500 PDF and VCE dumps Download

#### **QUESTION 1**

After moving data to a new filesystem, how can the former path of the data be kept intact in order to avoid reconfiguration of existing applications? (Choose TWO correct answers.)

- A. By creating an ACL redirection from the old to the new path of the data.
- B. By creating a hard link from the old to the new path of the data.
- C. By creating a symbolic link from the old to the new path of the data.
- D. By running the command touch on the old path.
- E. By mounting the new filesystem on the original path of the data.

Correct Answer: CE

#### **QUESTION 2**

In Bash, inserting 1>and2 after a command redirects

- A. standard error to standard input.
- B. standard input to standard error.
- C. standard output to standard error.
- D. standard error to standard output.
- E. standard output to standard input.

Correct Answer: C

#### **QUESTION 3**

You are trying to make a hard link to an ordinary file but In returns an error. Which of the following could cause this?

- A. The source file is hidden.
- B. The source file is read-only.
- C. The source file is a shell script.
- D. You do not own the source file.
- E. The source and the target are on different filesystems.

Correct Answer: E

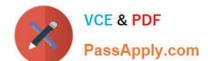

# https://www.passapply.com/101-500.html 2024 Latest passapply 101-500 PDF and VCE dumps Download

| QUESTION 4                                                                                                    |
|----------------------------------------------------------------------------------------------------|
| When starting a program with the nice command without any additional parameters, which nice level is set for the resulting process? |
| A10                                                                                                    |
| B. 0                                                                                                    |
| C. 10                                                                                                    |
| D. 20                                                                                                    |
| Correct Answer: C                                                                                                    |
|                                                                                                    |
| QUESTION 5                                                                                                    |
| Which of the following files exist in a standard GRUB 2 installation? (Choose two.)                                                 |
| A. /boot/grub/stages/stage0                                                                                                    |
| B. /boot/grub/i386-pc/1vm.mod                                                                                                    |
| C. /boot/grub/fstab                                                                                                    |
| D. /boot/grub/grub.cfg                                                                                                    |
| E. /boot/grub/linux/vmlinuz                                                                                                    |
| Correct Answer: BD                                                                                                    |
|                                                                                                    |
| QUESTION 6                                                                                                    |
| Which of the following commands converts spaces in a file to tab characters and prints the result to standard output?               |
| A. iconv                                                                                                    |
| B. expand                                                                                                    |
| C. unexpand                                                                                                    |
| D. tab                                                                                                    |
| Correct Answer: C                                                                                                    |

### **QUESTION 7**

What is the process ID number of the init process on a SysV init based system?

B. 0

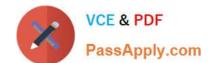

## https://www.passapply.com/101-500.html

2024 Latest passapply 101-500 PDF and VCE dumps Download

| $\sim$ | 4   |
|--------|-----|
| ١,.    | - 1 |

D. It is different with each reboot.

E. It is set to the current run level.

Correct Answer: C

#### **QUESTION 8**

In the vi editor, how can commands such as moving the cursor or copying lines into the buffer be issued multiple times or applied to multiple rows?

- A. By using the command: repeat followed by the number and the command.
- B. By specifying the number right in front of a command such as 4I or 2yj.
- C. By selecting all affected lines using the shift and cursor keys before applying the command.
- D. By issuing a command such as :set repetition=4 which repeats every subsequentcommand 4 times.

Correct Answer: B

#### **QUESTION 9**

What is the purpose of the xargs command?

- A. It passes arguments to an X server.
- B. It reads standard input (STDIN) and builds up command lines to execute.
- C. It helps shellscripts take variable argument lists.
- D. It asks a question, graphically, and returns the answer to the shell.
- E. It allows users to specify long options for commands that normally only accept short options.

Correct Answer: B

#### **QUESTION 10**

In the vi editor, which of the following commands will copy the current line into the vi buffer?

- A. c
- B. cc
- C. 1c
- D. yy

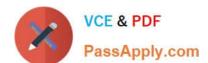

### https://www.passapply.com/101-500.html 2024 Latest passapply 101-500 PDF and VCE dumps Download

E. 1y

Correct Answer: D

#### **QUESTION 11**

Which of the following shell commands makes the already defined variable TEST visible to new child processes? (Choose two.)

- A. visible TEST
- B. declare +x TEST
- C. declare TEST
- D. export TEST
- E. export TEST

Correct Answer: D

#### **QUESTION 12**

Which of the following is the device file name for the second partition on the only SCSI drive?

- A. /dev/hda1
- B. /dev/sda2
- C. /dev/sd0a2
- D. /dev/sd1p2

Correct Answer: B

#### **QUESTION 13**

What do the permissions -rwSr-xr-x mean for a binary file when it is executed as a command?

- A. The command is SetUID and it will be executed with the effective rights of the owner.
- B. The command will be executed with the effective rights of the group instead of the owner.
- C. The execute flag is not set for the owner. Therefore the SetUID flag is ignored.
- D. The command will be executed with the effective rights of the owner and group.

Correct Answer: C

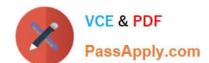

## https://www.passapply.com/101-500.html

2024 Latest passapply 101-500 PDF and VCE dumps Download

#### **QUESTION 14**

#### **CORRECT TEXT**

Which command displays the current disk space usage for all mounted file systems? (Specify ONLY the command without any path or parameters.)

Correct Answer: du

#### **QUESTION 15**

What is the maximum niceness value that a regular user can assign to a process with the nice command when executing a new process?

A. 9

B. 19

C. 49

D. 99

Correct Answer: B

Latest 101-500 Dumps

101-500 Study Guide

101-500 Braindumps